Linux avanzado administración para administradores

Victoriano Giralt

Servicio Central de Informática Universidad de Málaga

28 de septiembre al 29 de octubre 2009

**Ingenia** 

<span id="page-0-0"></span> $QQ$ 

(ロ) ( f) >

**B** K

(CC) BY - NC - SA Victoriano Giralt Universidad de Málaga

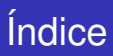

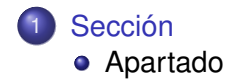

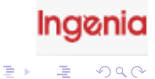

 $\equiv$ 

一つ重  $\,$   $\,$ ×.

 $\leftarrow \Box \rightarrow \neg \leftarrow \Box \rightarrow$ 

(CC) BY - NC - SA Victoriano Giralt Universidad de Málaga

#### Pantalla simple con una lista de puntos

Título

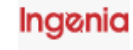

<span id="page-2-0"></span> $299$ 

ă

E

Ξ ×

(ロ) (伊)

(CC) BY - NC - SA Victoriano Giralt Universidad de Málaga

#### Pantalla simple con una lista de puntos

Título

Uno

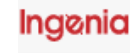

 $299$ 

(CC) BY - NC - SA Victoriano Giralt Universidad de Málaga

[Linux avanzado](#page-0-0)

唾

画

Ξ **B** ×.

(ロ) ( f) >

### Pantalla simple con una lista de puntos

Título

Uno

Dos

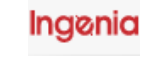

唾

k. 重

 $\rightarrow$ 舌 **B** 

(ロ) ( f) >

 $299$ 

(CC) BY - NC - SA Victoriano Giralt Universidad de Málaga

### Pantalla simple con una lista de puntos

### Título

- Uno
- Dos
- **o** Tres

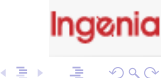

(ロ) ( f) >

 $\prec$ 舌 **B** ×.

(CC) BY - NC - SA Victoriano Giralt Universidad de Málaga

Dos columnas, lista con cuadros de definiciones

Título

Uno y Dos

**Ingenia** 

画

舌 **B** 

(ロ) ( f) >

 $2Q$ 

(CC) BY - NC - SA Victoriano Giralt Universidad de Málaga

Dos columnas, lista con cuadros de definiciones

Título

Uno y Dos

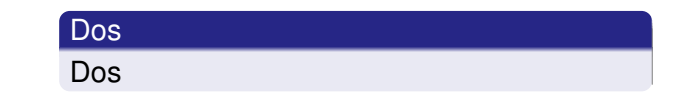

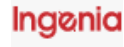

 $2Q$ 

(CC) BY - NC - SA Victoriano Giralt Universidad de Málaga

[Linux avanzado](#page-0-0)

唾

K ロ ▶ K 御 ▶ K 君 ▶ K 君

Dos columnas, lista con cuadros de definiciones

Título

- Uno y Dos
- **•** Tres y Cuatro

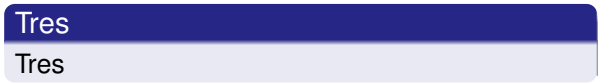

(ロ) (伊)

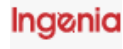

 $2Q$ 

(CC) BY - NC - SA Victoriano Giralt Universidad de Málaga

[Linux avanzado](#page-0-0)

E

Ξ **B** 

Dos columnas, lista con cuadros de definiciones

Título

- Uno y Dos
- **•** Tres y Cuatro

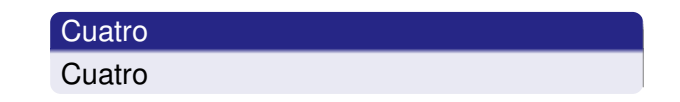

(ロ) ( f) >

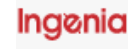

 $2Q$ 

(CC) BY - NC - SA Victoriano Giralt Universidad de Málaga

[Linux avanzado](#page-0-0)

 $\equiv$ 

 $\rightarrow$   $\equiv$   $\rightarrow$ 

Dos columnas, lista con cuadros de definiciones

Título

- Uno y Dos
- Tres y Cuatro
- $\bullet$  Desde la  $5^{\text{a}}$

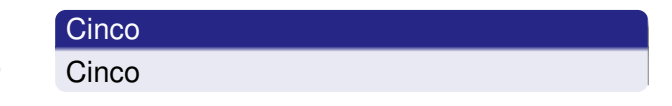

(ロ) ( f) >

**Ingenia** 

 $2Q$ 

(CC) BY - NC - SA Victoriano Giralt Universidad de Málaga

[Linux avanzado](#page-0-0)

 $\equiv$ 

**ALCOHOL:** 

### Resumen

Uno

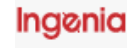

<span id="page-11-0"></span>唐

 $299$ 

 $\equiv$ 

 $\bar{\rm p}$ ×.

K ロ ▶ K (伊 ) K (毛

(CC) BY - NC - SA Victoriano Giralt Universidad de Málaga

### Resumen

- Uno
- Dos

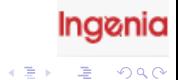

<span id="page-12-0"></span>

K ロ > K 伊 > K 店

 $\,$   $\,$ 

(CC) BY - NC - SA Victoriano Giralt Universidad de Málaga